# **Ausfüllhinweise Implantierbare Defibrillatoren-Aggregatwechsel (09/5)** G

Stand: 21. März 2023 (QS-Spezifikation 2023 V06) Copyright © 2023 IQTIG

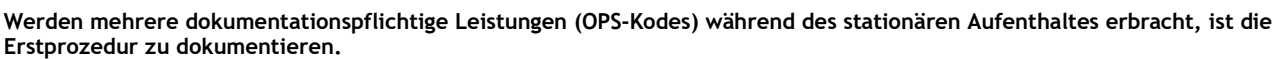

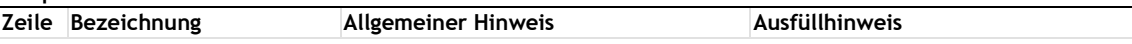

## **Teildatensatz Basis (B)**

### **Art der Versicherung**

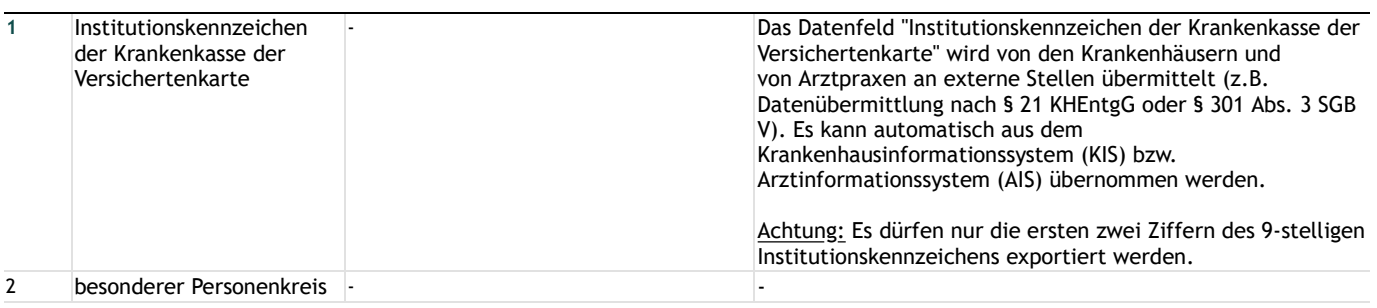

### **Patientenidentifizierende Daten**

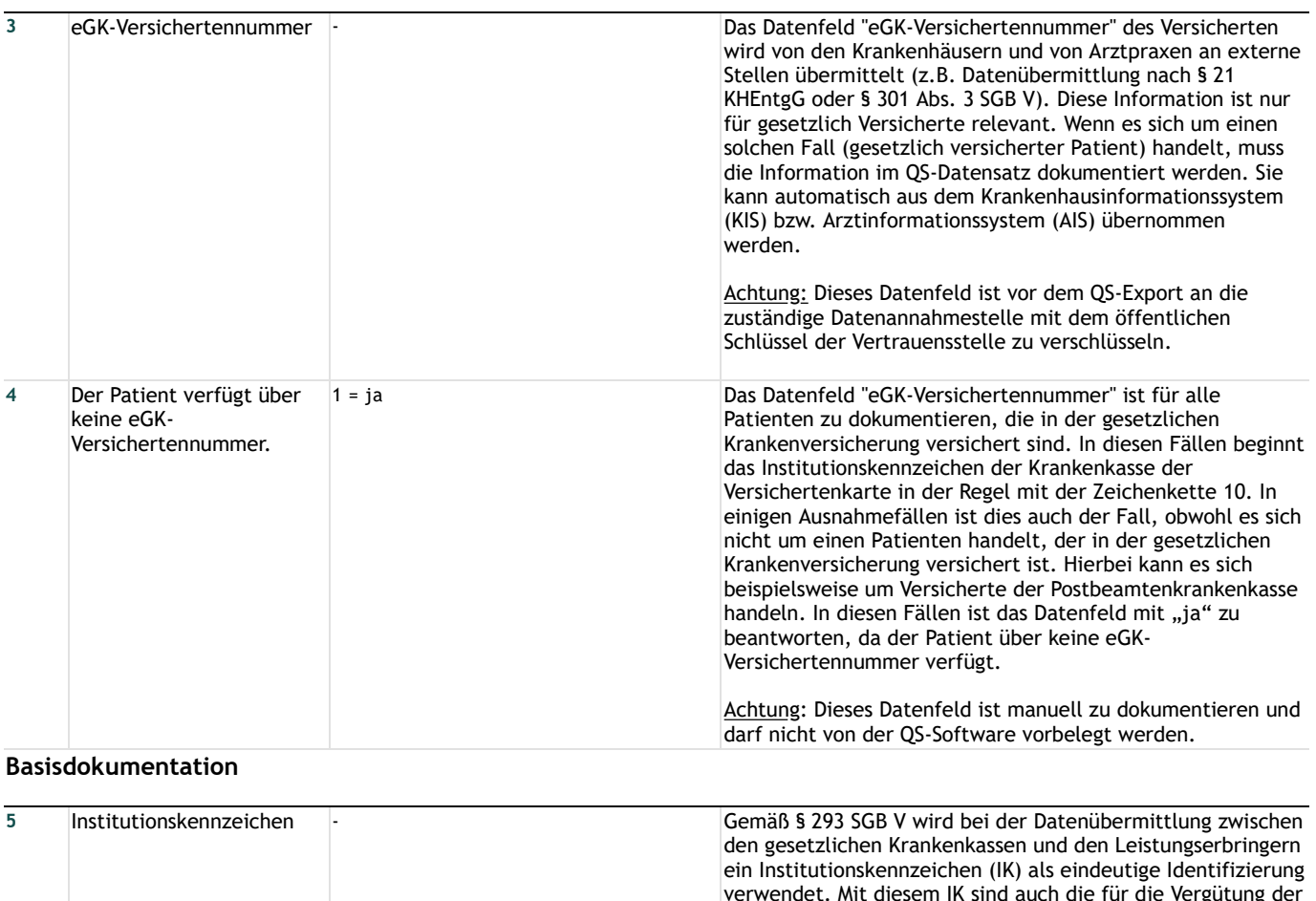

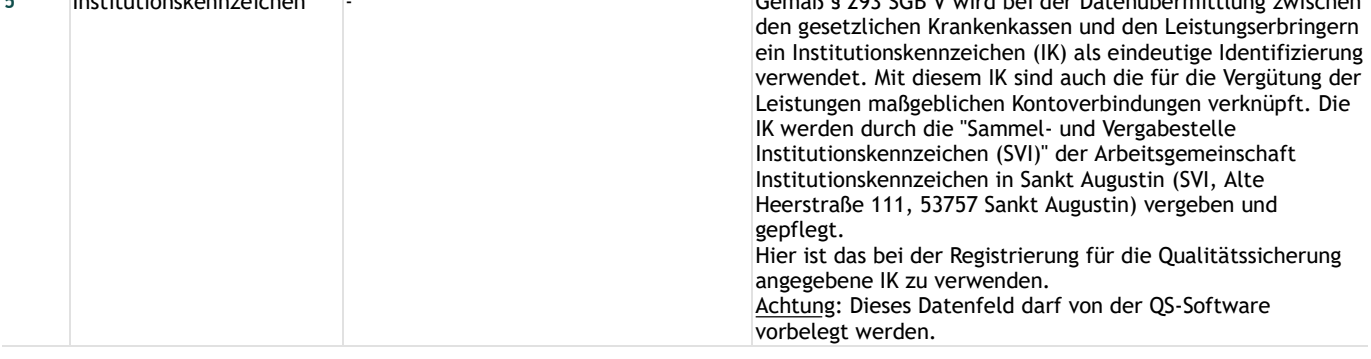

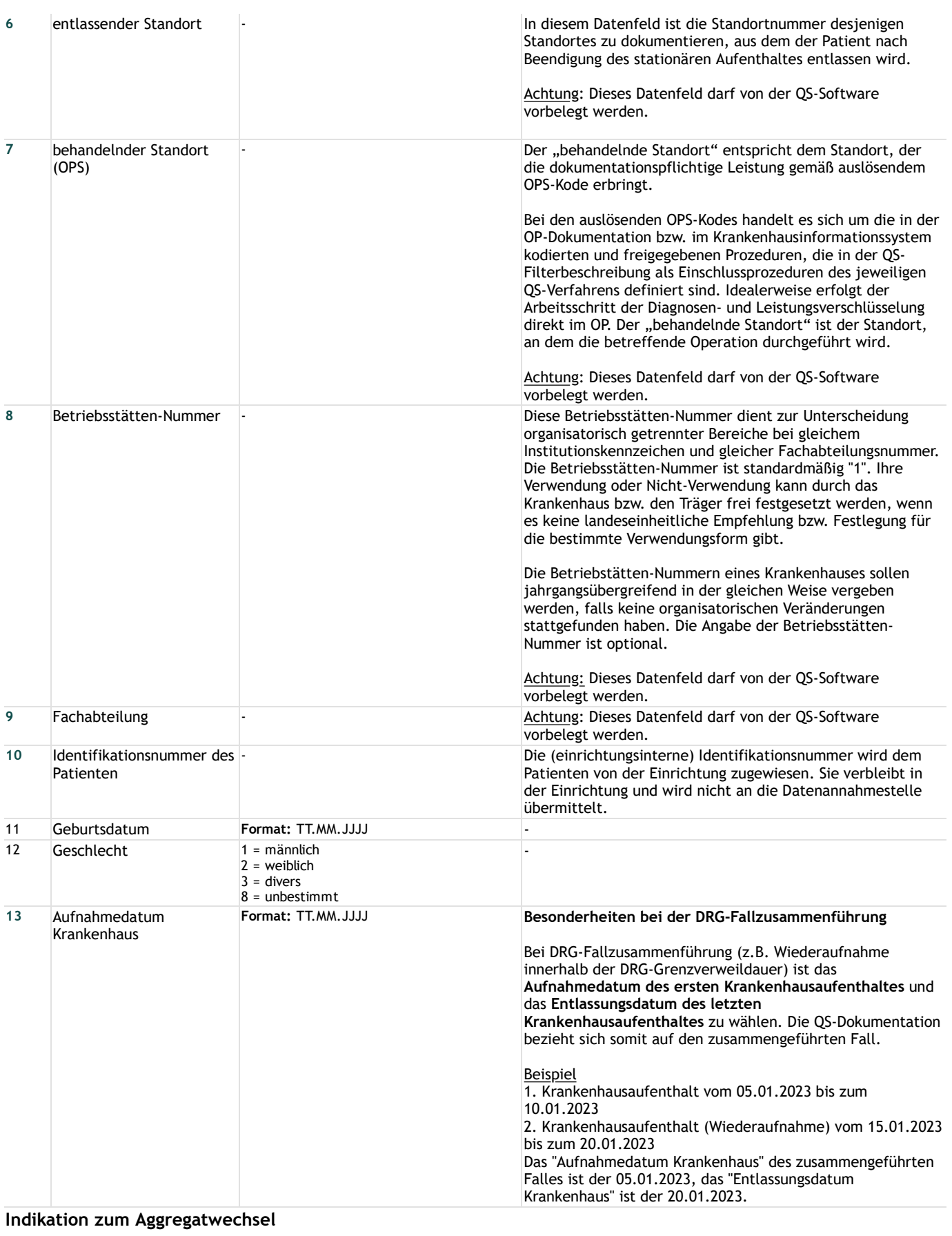

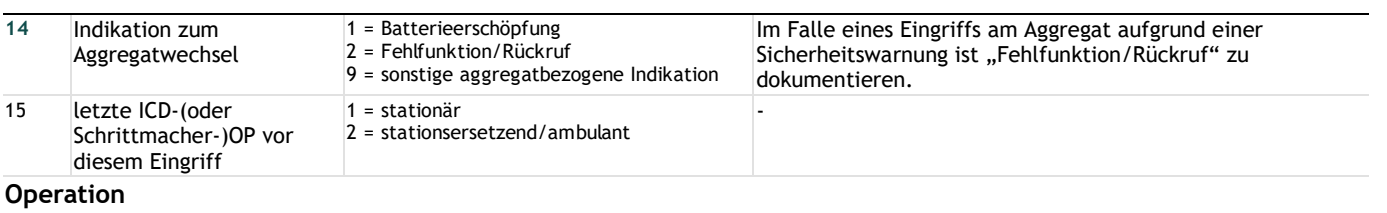

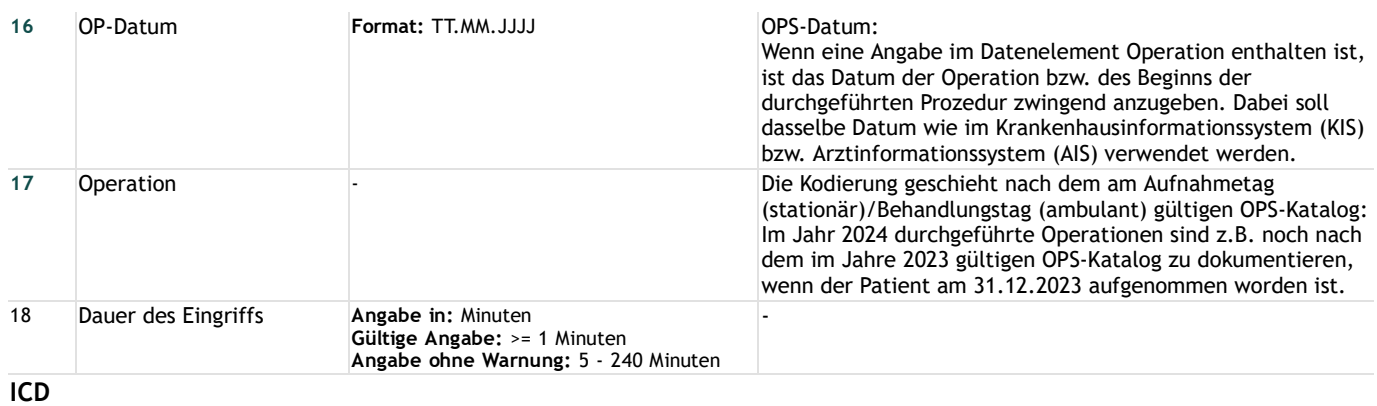

# **Implantiertes ICD-System**

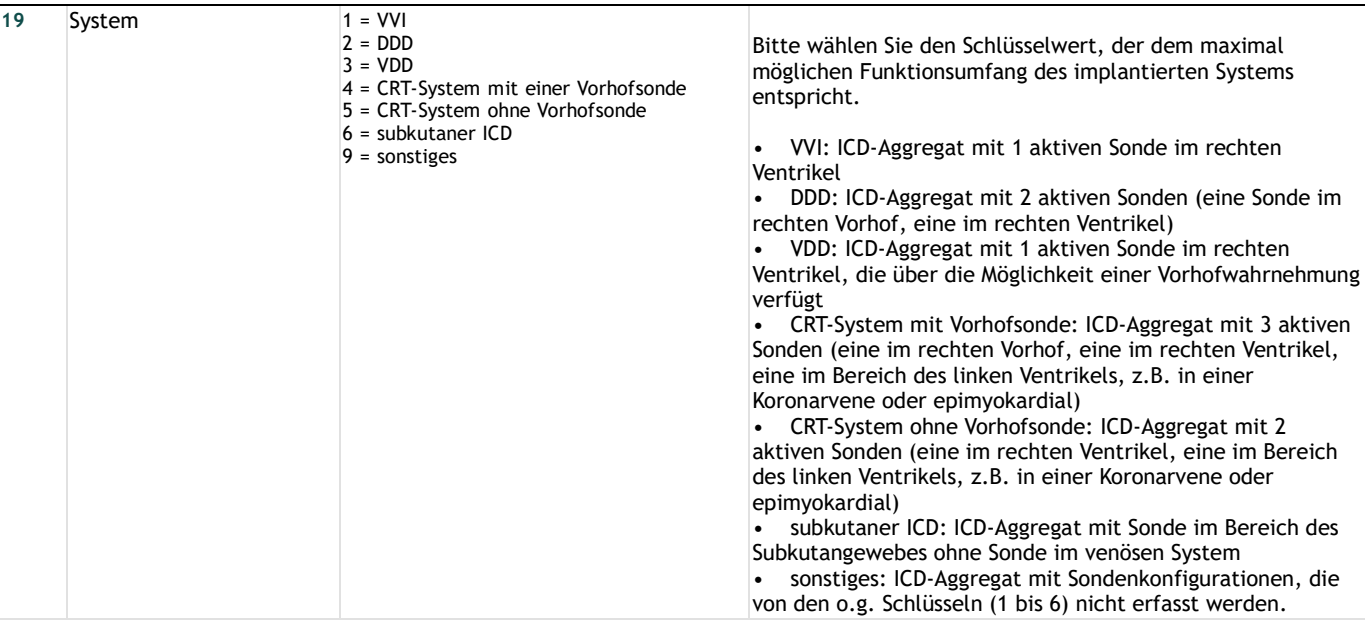

### **Belassene Sonden**

### **Vorhof**

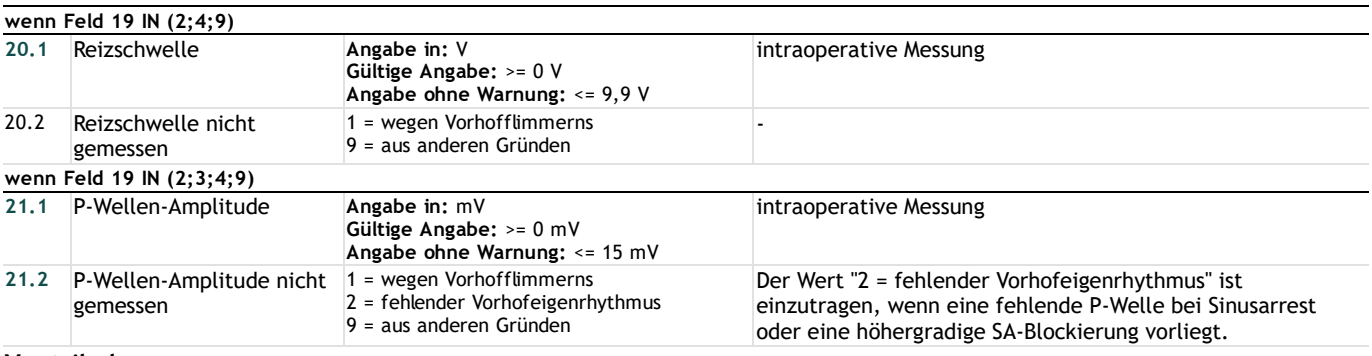

#### **Ventrikel**

### **Rechtsventrikuläre Sonde**

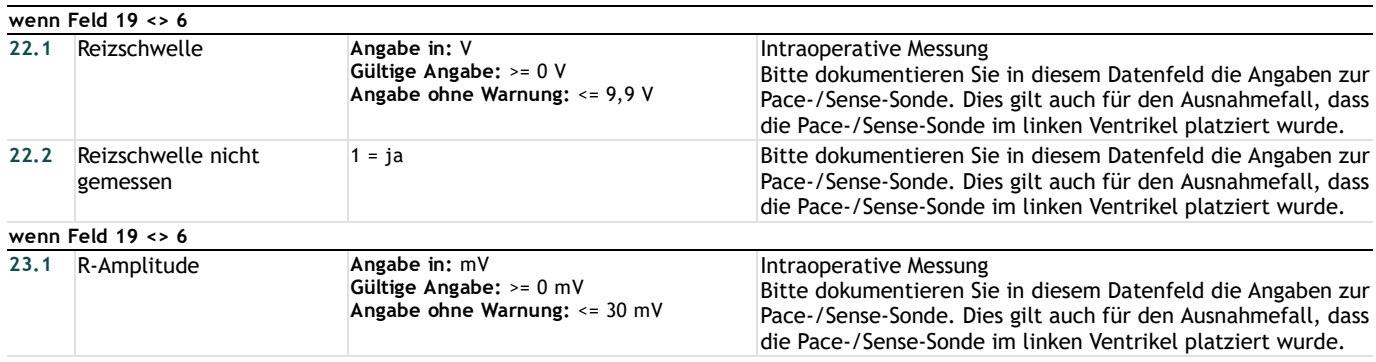

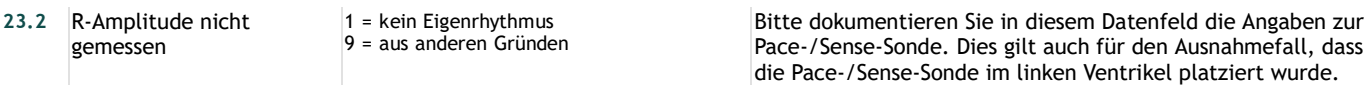

## **Linksventrikuläre Sonde**

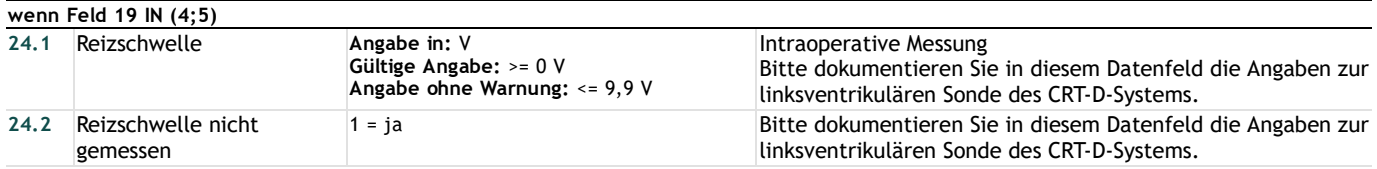

### **Peri- bzw. postoperative Komplikationen**

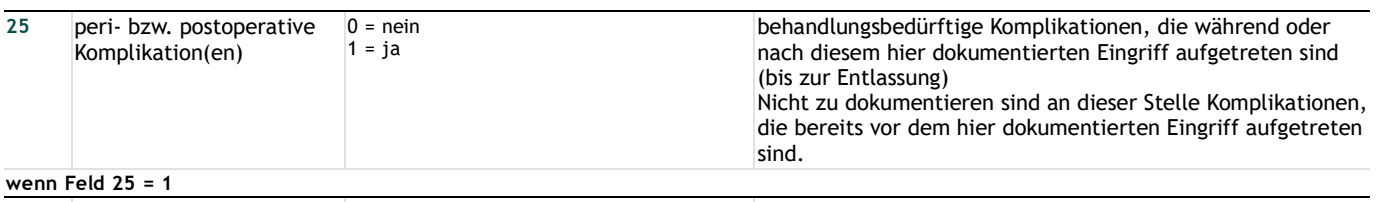

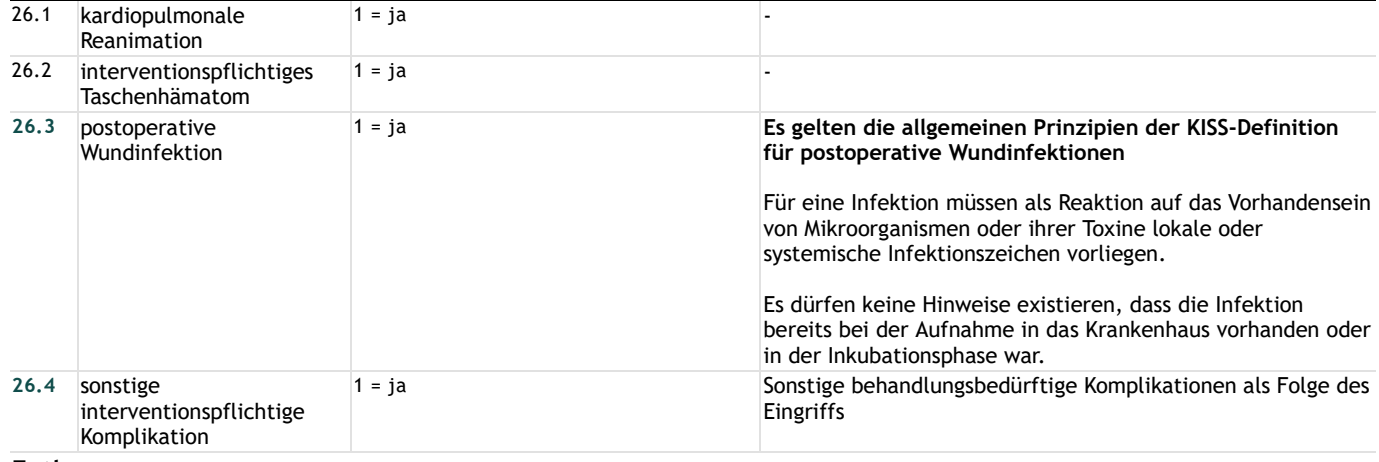

#### **Entlassung**

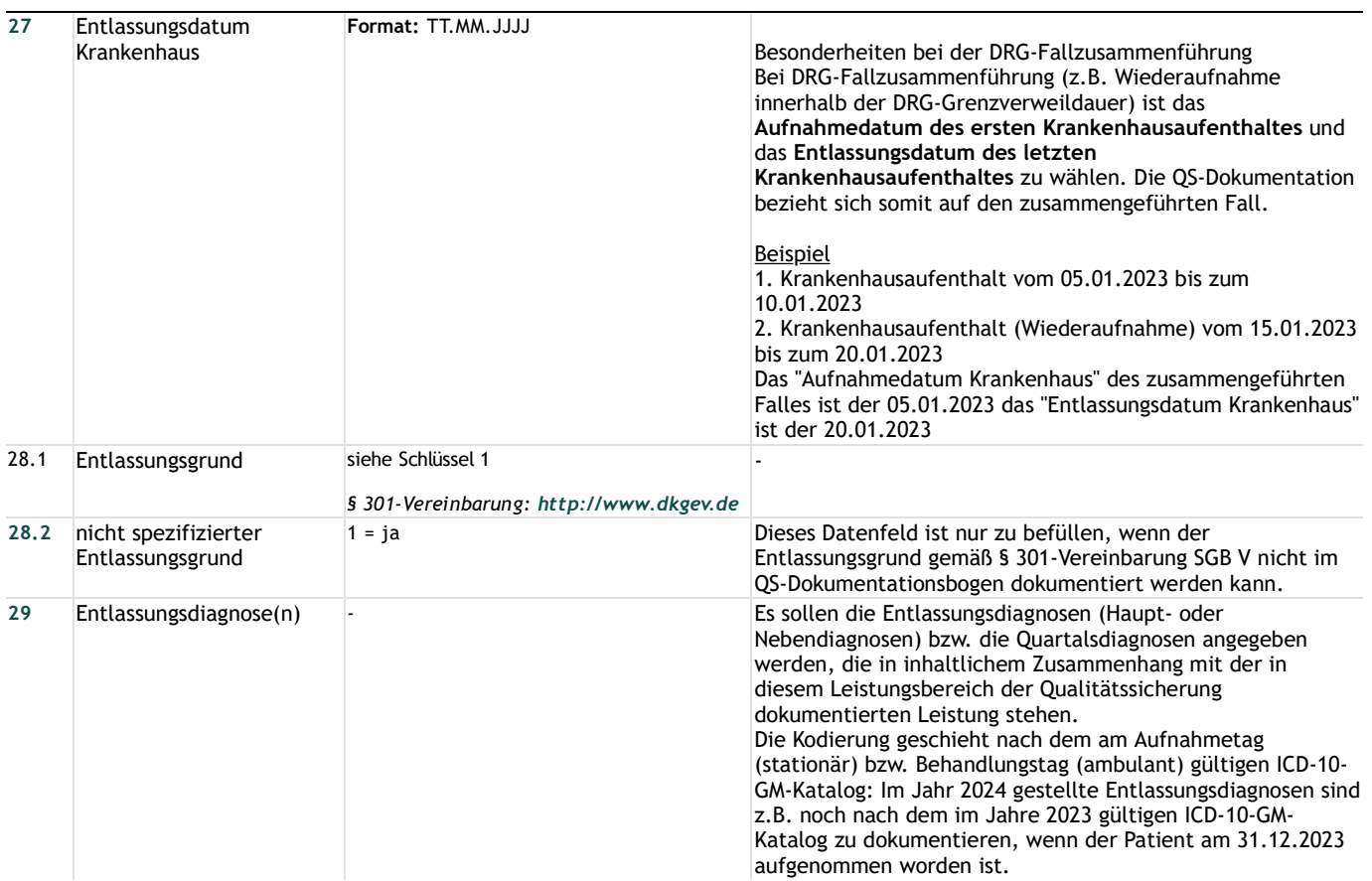

# **Lange Schlüssel**

**Schlüssel 1** "Entlassungsgrund"

- 01 = Behandlung regulär beendet
- 02 = Behandlung regulär beendet, nachstationäre Behandlung vorgesehen
- 03 = Behandlung aus sonstigen Gründen beendet
- 04 = Behandlung gegen ärztlichen Rat beendet
- 05 = Zuständigkeitswechsel des Kostenträgers 06 = Verlegung in ein anderes Krankenhaus
	-
- 07 = Tod

08 = Verlegung in ein anderes Krankenhaus im Rahmen einer Zusammenarbeit (§ 14 Abs. 5 Satz 2 BPflV in der am 31.12.2003 geltenden Fassung)

- 09 = Entlassung in eine Rehabilitationseinrichtung
- 10 = Entlassung in eine Pflegeeinrichtung
- 11 = Entlassung in ein Hospiz
- 13 = externe Verlegung zur psychiatrischen Behandlung
- 14 = Behandlung aus sonstigen Gründen beendet, nachstationäre Behandlung vorgesehen
- 15 = Behandlung gegen ärztlichen Rat beendet, nachstationäre Behandlung vorgesehen
- 17 = interne Verlegung mit Wechsel zwischen den Entgeltbereichen der DRG-Fallpauschalen, nach der BPflV oder für besondere Einrichtungen nach § 17b Abs. 1 Satz 15 KHG

22 = Fallabschluss (interne Verlegung) bei Wechsel zwischen voll-, teilstationärer und stationsäquivalenter Behandlung

- 25 = Entlassung zum Jahresende bei Aufnahme im Vorjahr (für Zwecke der Abrechnung § 4 PEPPV)
- 30 = Behandlung regulär beendet, Überleitung in die Übergangspflege